CODE TIME TECHNOLOGIES

# Abassi RTOS

# EMAC Support

**Copyright Information**

This document is copyright Code Time Technologies Inc. ©2015-2017 All rights reserved. No part of this document may be reproduced or distributed in any form by any means, or stored in a database or retrieval system, without the written permission of Code Time Technologies Inc.

Code Time Technologies Inc. may have patents or pending applications covering the subject matter in this document. The furnishing of this document does not give you any license to these patents.

#### **Disclaimer**

Code Time Technologies Inc. provides this document "AS IS" without warranty of any kind, either expressed or implied, including, but not limited to, the implied warranties of merchantability and fitness for a particular purpose.

Code Time Technologies Inc. does not warrant that the contents of this document will meet your requirements or that the document is error-free. Changes are periodically made to the information herein; these changes will be incorporated in new editions of the document. Code Time Technologies Inc. may make improvements and/or changes in the product(s) and/or program(s) described in the document at any time. This document does not imply a commitment by Code Time Technologies Inc. to supply or make generally available the product(s) described herein.

# **Table of Contents**

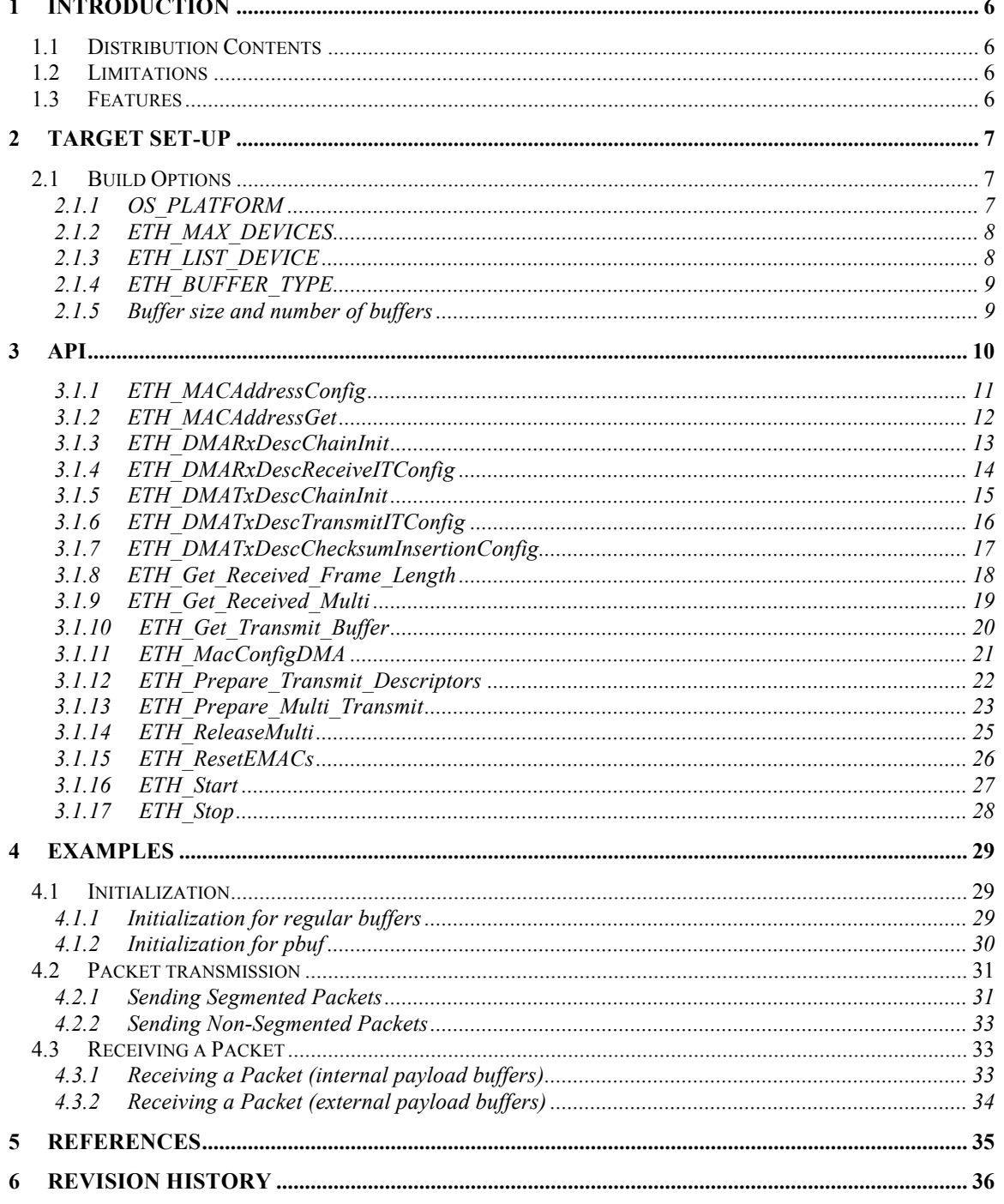

# **List of Figures**

## **List of Tables**

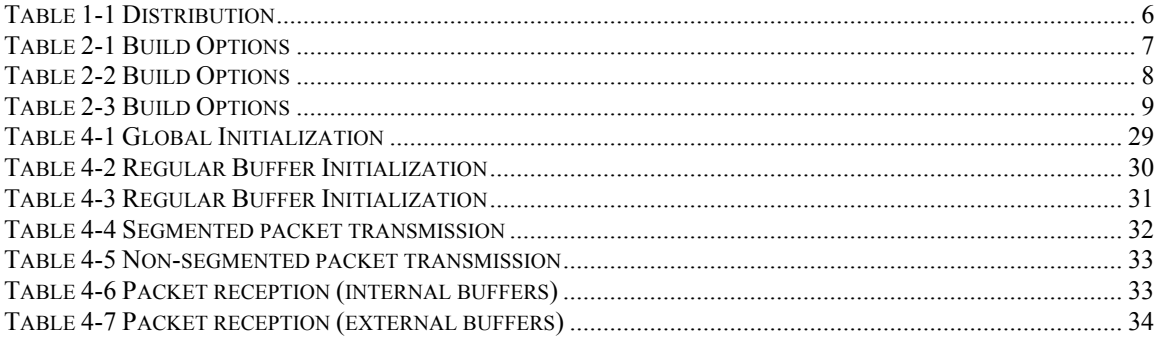

### **1 Introduction**

This document describes the EMAC driver used by Abassi<sup>1</sup> [R1] (including mAbassi [R2] and  $\mu$ Abassi [R3]). The EMAC driver, although primarily targeted for use with Abassi, is a standalone driver as it does not use any RTOS components.

### **1.1 Distribution Contents**

The set of files supplied with this distribution are listed in Table 1-1 below:

#### **Table 1-1 Distribution**

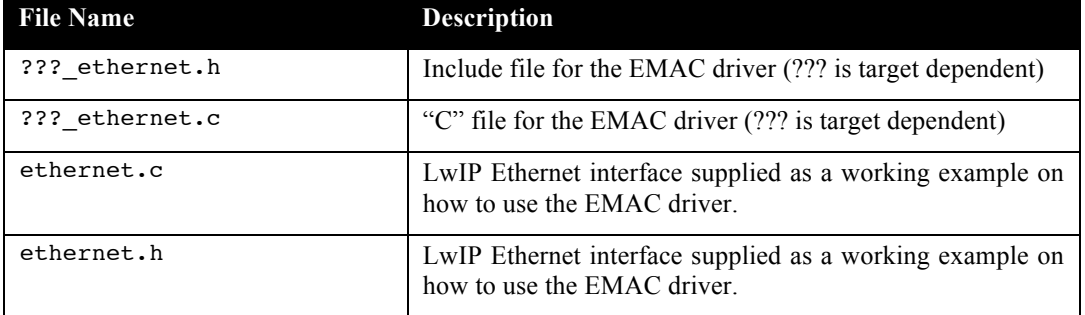

### **1.2 Limitations**

LwIP's pbuf direct support by the driver is not available on some target platform due to limitations on the EMAC capabilities. The driver does not support virtual memory remapping by the MMU; i.e. when processor memory areas are at different addresses than the physical memory is.

### **1.3 Features**

The EMAC driver API is kept the same across all target platforms. Target specific extra functionality is not described in this document; refer to the code itself (either in the ?? ethernet.h and / or ?? ethernet.c files). There may also be some do-nothing functions when a platform specific EMAC does not need or does not support a feature.

<sup>&</sup>lt;sup>1</sup> When Abassi is mentioned in this document, unless explicitly stated, it always means Abassi, mAbassi and µAbassi.

### **2 Target Set-up**

All there is to do to configure and enable the use of the EMAC driver in an application based on Abassi is to include the following file in the build:

> ??? ethernet.c

and set-up the include search directory order making sure the file ???\_ethernet.h is found.

The EMAC driver may or may not, depending on the target platform, be independent from other include files.

### **2.1 Build Options**

There are a few build options that allow the EMAC driver to be configured for the needs of the target application. The following table lists all of them:

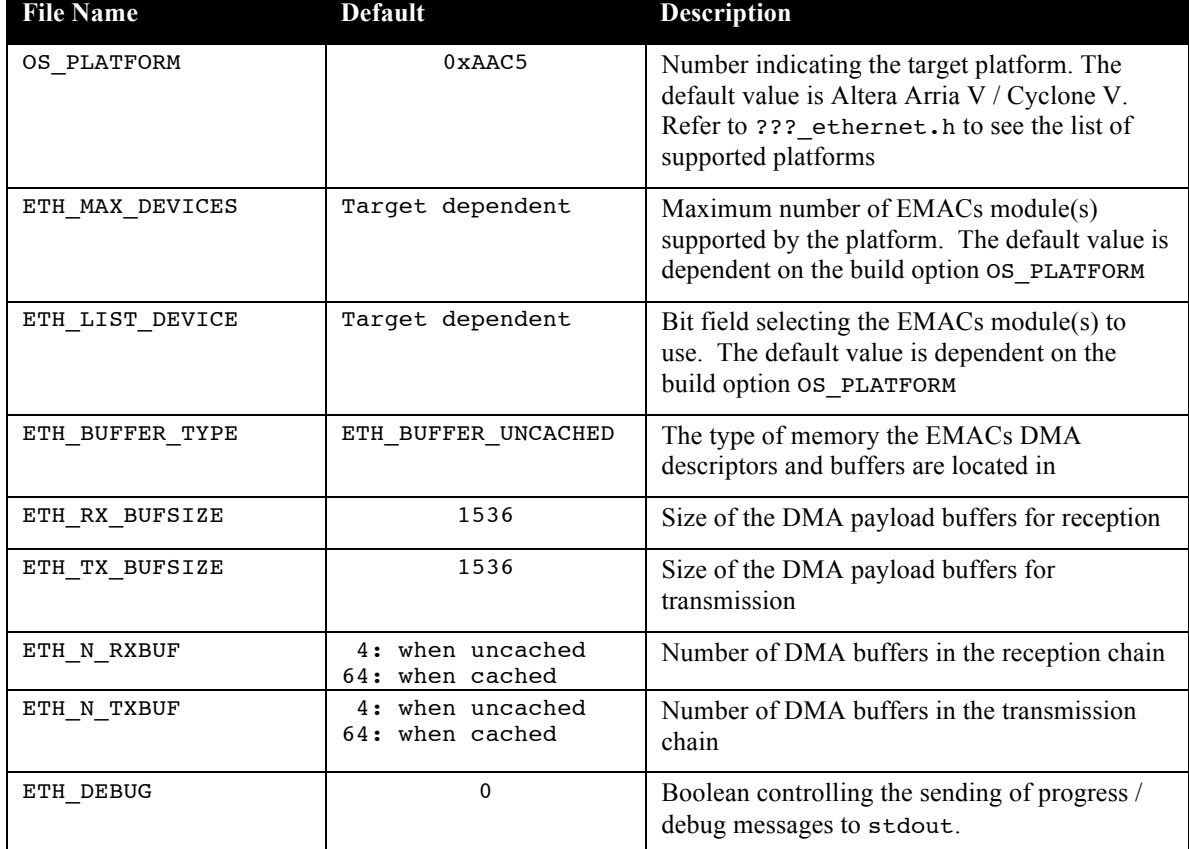

#### **Table 2-1 Build Options**

### **2.1.1 OS\_PLATFORM**

The build option OS\_PLATFROM informs the EMAC driver of which platform it is operating on. There are two benefits ensuing from the presence of this build option:

- $\triangleright$  The EMAC driver is able to configure and reset the EMAC devices without application intervention.
- Provides default setting for the ETH LIST DEVICE build option (see section 2.1.3).

### **2.1.2 ETH\_MAX\_DEVICES**

The build option ETH\_MAX\_DEVICES informs the EMAC driver of how many EMAC devices are on the target platform. If this build option is not set, then the EMAC driver will rely on the build option ETH LIST DEVICE (Section 2.1.3). If the build option ETH LIST DEVICE is also not set, then the EMACS driver will rely on the OS\_PLATFORM value (Section 2.1.1). When ETH\_MAX\_DEVICES is defined, ETH\_LIST\_DEVICE cannot be defined.

### **2.1.3 ETH\_LIST\_DEVICE**

The build option ETH LIST DEVICE informs the EMAC driver of which EMAC modules are in use. When the target platform has multiple EMAC modules, enabling only the modules used by the application offers two benefits:

- $\triangleright$  Minimize the data memory used by the driver, as there is no need to reserve memory for the DMA descriptors and buffers of unused modules.
- $\triangleright$  When a single EMAC module is used, the EMAC registers are accessed through direct memory access, possibly making the driver more real-time efficient.

The build option is a bit field, where the bit position represents the EMAC module. When the corresponding bit is cleared to 0 it specifies the module is not used, when the bit is set to 1 then the module is used. The following table shows the combinations for a 3 module target platform:

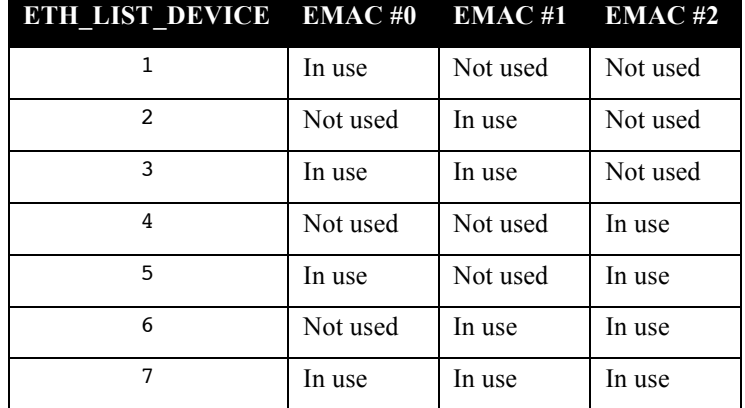

#### **Table 2-2 Build Options**

If the build option ETH\_LIST\_DEVICE is not externally defined, the default value will be set according to the build option OS\_PLATFORM and will make all the EMAC modules on the target platform available. When ETH\_LIST\_DEVICE is defined, ETH\_MAX\_DEVICES (Section 2.1.2) cannot be defined.

### **2.1.4 ETH\_BUFFER\_TYPE**

The EMAC driver is designed to operate with the controller DMA descriptors and DMA buffers in both regular non-cached memory and in cached memory. When used with cached memory, the driver performs all the required cache-invalidate and cache-flush operations to keep the DMA and the CPU in-sync when memory is updated by one or the other. The following table lists the values ETH\_BUFFER\_TYPE can be set to:

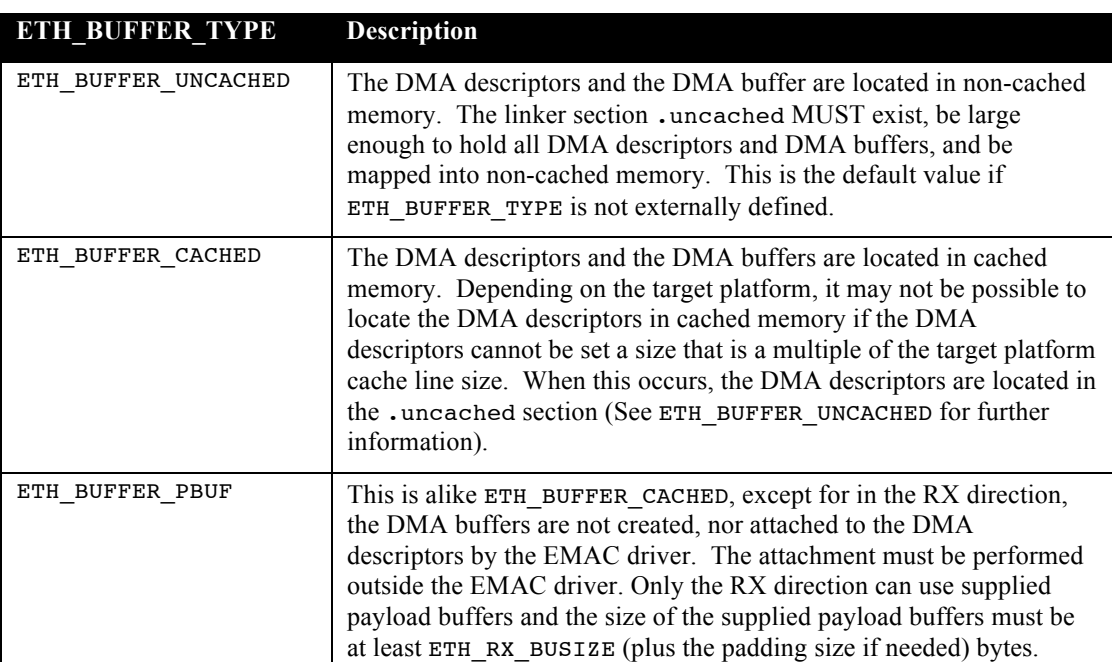

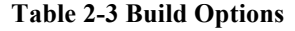

### **2.1.5 Buffer size and number of buffers**

The build options ETH\_RX\_BUFSIZE and ETH\_TX\_BUFSIZE specify the size of the payload buffers the DMA uses. The build options ETH\_N\_RXBUF and ETH\_N\_TXBUF specify how many DMA payload buffers to use to create the circular chain of DMA buffers. The total amount of memory used for the payload in each direction, and per EMAC module is:

ETH\_?X\_BUFSIZE \* ETH\_N\_?XBUF

### **3 API**

In this section, the API of all common EMAC driver functions is provided. The next section gives examples on how to use the EMAC

### **3.1.1 ETH\_MACAddressConfig**

#### **Synopsis**

#include "???\_ethernet.h"

void ETH\_MACAddressConfig(int Dev, unint32\_t MacAddr, uint8\_t \*Addr);

#### **Description**

ETH MACAddressConfig() is the component used to set the MAC address in the EMAC module. The module's device number is indicated by the argument Dev and the MAC address register to program is indicated by the argument MacAddr. The 6 byte MAC address is supplied through the Addr array of bytes, where the first byte (index 0) is the LSByte of the MAC address.

#### **Arguments**

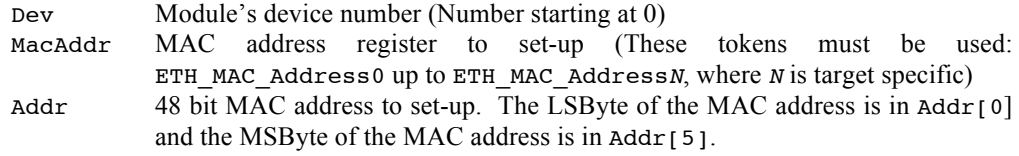

#### **Returns**

void

#### **Component type**

Function

#### **Options**

**Notes**

#### **See Also**

ETH\_MACAddressGet

### **3.1.2 ETH\_MACAddressGet**

#### **Synopsis**

#include "???\_ethernet.h"

void ETH\_MACAddressGet(int Dev, unint32\_t MacAddr, uint8\_t \*Addr);

#### **Description**

ETH\_MACAddressGet() is the component used to retrieve the MAC address that was set-up in the EMAC module. The module's device number is indicated by the argument Dev and the MAC address register to extract the MAC address from is indicated by the argument MacAddr. The 6 byte MAC address is reported through the Addr array of bytes, where the first byte (index 0) is the LSByte of the MAC address.

#### **Arguments**

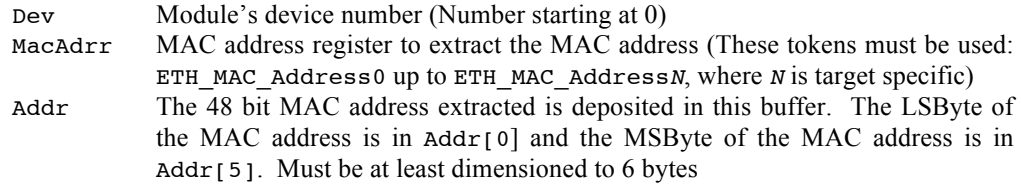

#### **Returns**

void

#### **Component type**

Function

#### **Options**

**Notes**

#### **See Also**

ETH\_MACAddressConfig

### **3.1.3 ETH\_DMARxDescChainInit**

#### **Synopsis**

#include "???\_ethernet.h"

void ETH\_DMARxDescChainInit(int Dev);

#### **Description**

ETH DMARxDescChainInit() creates the circular linked list of descriptors used by the DMA in the receiving direction, rendering the reception ready to be started. The EMAC module number is specified through the argument Dev. ETH DMARxDescChainInit() does not enable the received interrupts, nor does it starts the transfers. For these, refer to the components ETH\_DMARxDescReceiveITConfig() and ETH\_Start().

If the buffer type build option ETH\_BUFFER\_TYPE is set to ETH\_BUFFER\_PBUF, then the application must attach the DMA payload buffers to the descriptors after ETH\_DMARxDescChainInit() has been applied. Refer to the initialization example (Sect 4.1.2).

#### **Arguments**

Dev Module's device number to set-up (Number starting at 0)

#### **Returns**

void

#### **Component type**

Function

#### **Options**

**Notes**

#### **See Also**

ETH\_DMATxDescChainInit ETH\_DMARxDescReceiveITConfig ETH\_Start

### **3.1.4 ETH\_DMARxDescReceiveITConfig**

#### **Synopsis**

#include "???\_ethernet.h"

void ETH\_DMARxDescReceiveITConfig(int Dev, int NewState);

#### **Description**

ETH\_DMARxDescReceiveITConfig() controls if the reception of packets generates an interrupt. The EMAC module number is specified through the argument Dev. To enable the reception interrupts, the argument NewState must be set to a non-zero value. To disable the reception interrupts, the argument NewState must be set to a value of 0.

#### **Arguments**

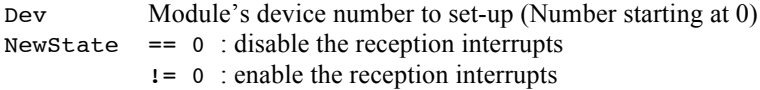

#### **Returns**

void

#### **Component type**

Function

#### **Options**

#### **Notes**

#### **See Also**

ETH\_DMARxDescChainInit ETH\_Start

### **3.1.5 ETH\_DMATxDescChainInit**

#### **Synopsis**

```
#include "???_ethernet.h"
```

```
void ETH_DMATxDescChainInit(int Dev);
```
#### **Description**

ETH DMATxDescChainInit() creates the circular linked list of descriptors used by the DMA in the transmitting direction, rendering the transmission ready to be started. The EMAC module number is specified through the argument Dev. ETH DMATxDescChainInit() does not start, nor does enable the checksum insertion by the EMAC module (when applicable). For these, please refer to the components ETH\_Start() and ETH\_DMATxDescChecksumInsertionConfig().

#### **Arguments**

Dev Module's device number to set-up (Number starting at 0)

#### **Returns**

void

#### **Component type**

Function

.

#### **Options**

#### **Notes**

#### **See Also**

ETH\_DMARxDescChainInit ETH\_DMARxDescReceiveITConfig ETH\_DMATxDescChecksumInsertionConfig ETH\_Start

### **3.1.6 ETH\_DMATxDescTransmitITConfig**

#### **Synopsis**

#include "???\_ethernet.h"

void ETH\_DMATxDescTransmitITConfig(int Dev, int NewState);

#### **Description**

ETH DMATxDescTransmitITConfig() controls if the transmission of packets generates an interrupt. The EMAC module number is specified through the argument Dev. To enable the transmission interrupts, the argument NewState must be set to a non-zero value. To disable the transmission interrupts, the argument NewState must be set to a value of 0.

#### **Arguments**

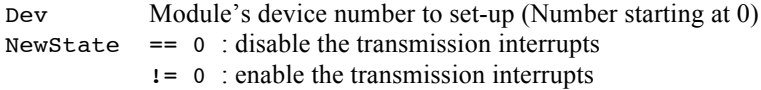

#### **Returns**

void

#### **Component type**

Function

#### **Options**

#### **Notes**

#### **See Also**

ETH\_DMATxDescChainInit ETH\_Start

### **3.1.7 ETH\_DMATxDescChecksumInsertionConfig**

#### **Synopsis**

#include "???\_ethernet.h"

void ETH\_DMATxDescChecksumInsertionConfig(int Dev, int ChkSum);

#### **Description**

ETH\_DMATxDescChecksumInsertionConfig() controls the insertion by the EMAC module of the TCP / UDP / ICMP checksum, including the pseudo header. The module device to set-up is specified with the argument Dev. The argument ChkSum, a Boolean, requests the module to insert the checksum ( $ChkSum$  != 0) or to not insert the checksum (ChkSum  $==$  0). ETH DMATxDescChecksumInsertionConfig() should only be used before enabling the transmission with ETH Start() (Section 3.1.16).

#### **Arguments**

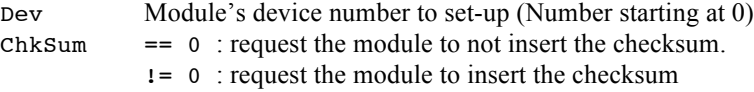

#### **Returns**

void

#### **Component type**

Function

#### **Options**

**Notes**

### **3.1.8 ETH\_Get\_Received\_Frame\_Length**

#### **Synopsis**

#include "???\_ethernet.h"

```
int ETH Get Received Frame Length(int Dev);
```
#### **Description**

ETH\_Get\_Received\_Frame\_Length() is used to know if a packet is available in the reception direction and, when one is available, what is its size. The module's device number is specified through the argument Dev and the information is delivered in the retuned value. When the return value is negative, then no new packets are available. Non-negative values indicate the number of bytes in the new packet (including 0 for empty payload packet).

#### **Arguments**

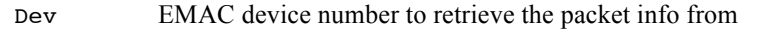

#### **Returns**

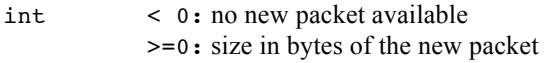

#### **Component type**

Function

#### **Options**

#### **Notes**

If ETH Get Received Frame Length() is used after reading one or more segments through ETH Get Received Multi(), the returned value will not report the size of the whole packet, but instead will report the size of the unread section of the packet.

#### **See Also**

ETH\_Get\_Received\_Frame\_Length ETH\_Get\_Received\_Multi

### **3.1.9 ETH\_Get\_Received\_Multi**

#### **Synopsis**

#include "???\_ethernet.h"

```
FrameTypeDef ETH_Get_Received_Multi(int Dev)
```
#### **Description**

ETH\_Get\_Received\_Multi() is used to retrieve the information on the oldest non-extracted segment received by the DMA. The module's device number is specified through the argument Dev and the retrieved information is inserted in the retuned data structure of type FrameTypeDef. The number of bytes held in the segment is indicated in FrameTypeDef.length. If the value is negative then there are no more segments available. The base address of the payload is indicated by FrameTypeDef.buffer, and if the base address of the payload buffer is NULL then there are no more segments available.

#### **Arguments**

Dev EMAC device number to retrieve the packet segment from

#### **Returns**

FrameTypeDef

#### **Component type**

Function

#### **Options**

#### **Notes**

Once all the segments of a packet have been extracted, the component ETH\_Release\_Received() must be called to return all the DMA descriptors that were holding the segment(s) of the packet back to the DMA.

#### **See Also**

ETH Get Received Frame Length ETH Release Received

### **3.1.10 ETH\_Get\_Transmit\_Buffer**

#### **Synopsis**

#include "??? ethernet.h"

```
void *ETH_Get_Transmit_Buffer(int Dev);
```
#### **Description**

ETH Get Transmit Buffer() is used by the application to know the base address of the next transmit buffer available to send a packet, or segment of a packet. The module's device number is specified through the argument Dev. The component returns the base address of the payload buffer, and NULL if there are no more DMA transmit descriptors available. The non-availability of a transmit descriptor is due to the DMA owning all transmit descriptors; in other words, all the transmit descriptors have been given to the DMA and transmission is still pending.

#### **Arguments**

Dev EMAC device number to obtain the payload buffer from

#### **Returns**

Void  $* =$   $=$  NULL : no transmit payload buffers available != NULL : base address of the payload buffer

#### **Component type**

Function

#### **Options**

#### **Notes**

The non-availability of a transmit descriptor is due to the DMA owning all transmit descriptors; in other words, all the transmit descriptors have been given to the DMA and transmission is still pending. This could also be provoked if the application requires a number of segments for a packet where the number of segments exceeds the number of transmission DMA descriptors (ETH\_N\_TXBUF).

ETH\_Get\_Transmit\_Buffer() must always be used and its return value checked before calling the component ETH\_Prepare\_Transmit\_Descriptors() or the component ETH Prepare Transmit Descriptors().

#### **See Also**

ETH Prepare Transmit Descriptors ETH\_Prepare\_Multi\_Transmit

### **3.1.11 ETH\_MacConfigDMA**

#### **Synopsis**

#include "???\_ethernet.h"

int ETH MacConfigDMA(int Dev, int Rate);

#### **Description**

ETH\_MacConfigDMA() is the component used to start-up the Ethernet link (this does not start the RX  $&$  TX of the packets). The device to start-up is specified with the argument Dev. The link rate can be set to auto-negotiate or set to a desired speed / duplexing with the value assigned to the argument Rate. The returned value reports the established speed and duplex when successful or an error if the link did not established connection.

#### **Arguments**

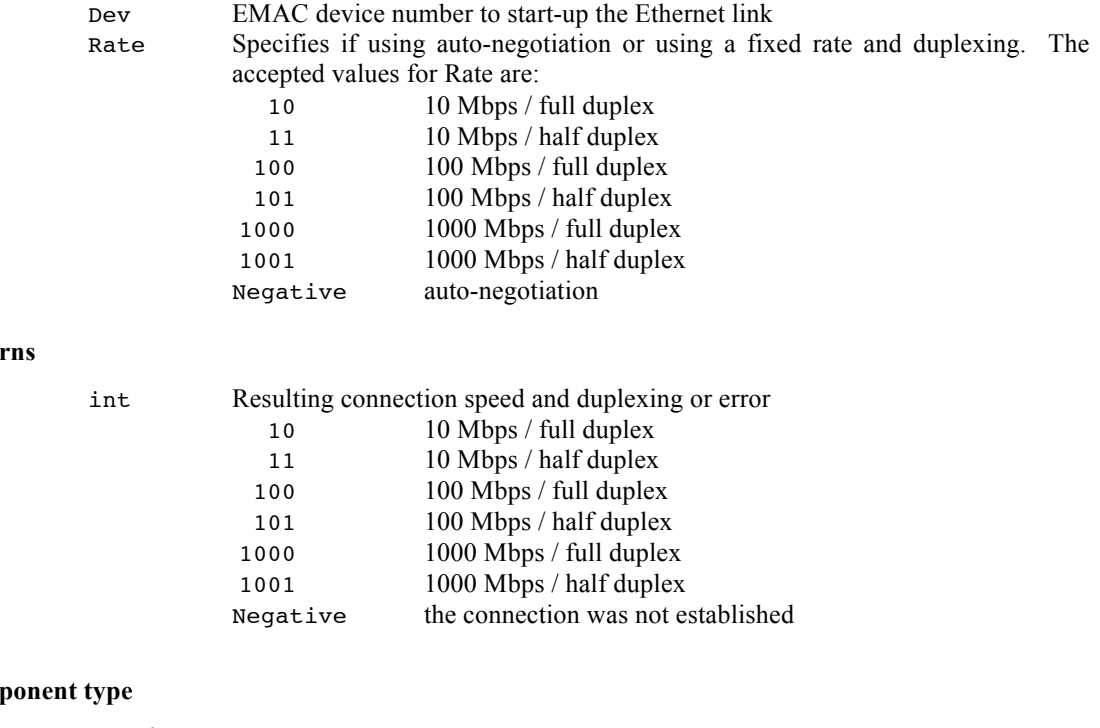

Function

#### **Options**

**Com** 

**Retu** 

**Notes**

### **3.1.12 ETH\_Prepare\_Transmit\_Descriptors**

#### **Synopsis**

```
#include "???_ethernet.h"
```

```
int ETH_Prepare_Transmit_Descriptors(int Dev, int Len);
```
#### **Description**

ETH Prepare Transmit Descriptors() is the component to use to give to the DMA a transmit descriptor that holds a non-segmented packet. The payload that will be transmitted is the most recent one returned by the component ETH\_Get\_Transmit\_Buffer(). The module's device number is specified through the argument Dev, and the size of the packet (in bytes) is specified by the argument Len.

#### **Arguments**

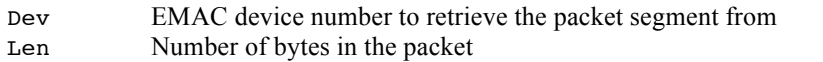

#### **Returns**

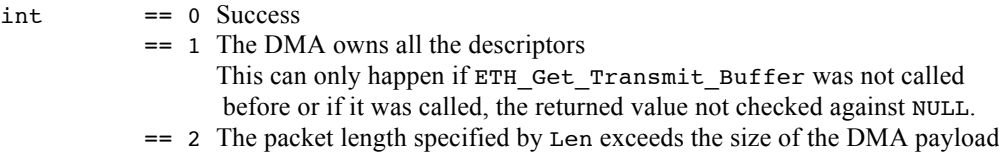

#### **Component type**

Function

#### **Options**

#### **Notes**

The component ETH\_Get\_Transmit\_Buffer() must always be used and its return value checked before calling ETH\_Prepare\_Transmit\_Descriptors().

If a packet is too large to fit in the allocated DMA payload (build option ETH\_RX\_BUFSIZE), then the component ETH\_Prepare\_Multi\_Transmit must be used instead of ETH\_Prepare\_Transmit\_Descriptors().

#### **See Also**

ETH\_Get\_Transmit\_Buffer ETH\_Prepare\_Multi\_Transmit

### **3.1.13 ETH\_Prepare\_Multi\_Transmit**

#### **Synopsis**

#include "???\_ethernet.h"

int ETH\_Prepare\_Multi\_Transmit(int Dev, int Len, int IsFirst, int IsLast);

#### **Description**

ETH Prepare Multi Transmit() is the component to use to give to the DMA a transmit descriptor that holds a segment of a packet. The payload of the segment is the most recent one returned by the component ETH\_Get\_Transmit\_Buffer(). The module's device number is specified through the argument Dev and the size of the packet (in bytes) is specified by the argument Len. The argument IsFirst, a Boolean, indicates the segment as being the first segment of a packet when set to a non-zero value. When set to a value of 0, then the segment is not the first one. The argument IsLast, a Boolean, indicates the segment as being the last segment of a packet when set to a non-zero value. When set to a value of 0, then the segment is not the last one. When a single segment is the whole packet, both argument IsFirst and IsLast must be set to a non-zero value.

#### **Arguments**

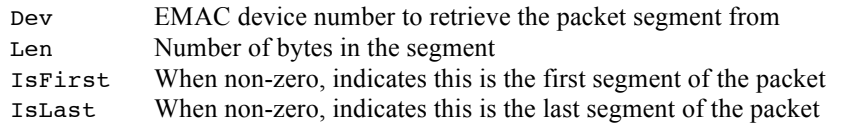

#### **Returns**

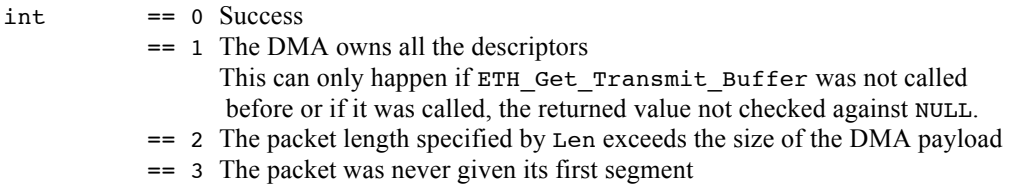

#### **Component type**

Function

#### **Options**

#### **Notes**

The packet is not transmitted as long as the argument IsLast is zero. The internal state machine is self-correcting upon incorrect usage of IsFirst and/or IsLast.

The component ETH\_Get\_Transmit\_Buffer() must always be used and its return value checked before calling ETH\_Prepare\_Multi\_Transmit().

If a packet is too large to fit in the allocated DMA payload (build option ETH\_TX\_BUFSIZE), then the component ETH\_Prepare\_Transmit\_Descriptors() must be used instead of ETH\_Prepare\_Multi\_Transmit().

#### **See Also**

ETH Get Transmit Buffer ETH\_Prepare\_Transmit\_Descriptors

### **3.1.14 ETH\_ReleaseMulti**

#### **Synopsis**

#include "???\_ethernet.h"

void ETH\_ReleaseMulti(int Dev);

#### **Description**

Once a packet all the segments of a packet have been extracted through the component ETH\_Get\_Received\_Multi(), the component ETH\_ReleaseMulti() must be called to return to the DMA the descriptor the extracted packet was using. This component also sets-up the EMAC driver internal mechanism to handle the next packet received or to be retrieved.

#### **Arguments**

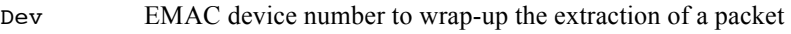

#### **Returns**

void

#### **Component type**

Function

#### **Options**

#### **Notes**

If ETH\_ReleaseMulti() is used before having read all the segments of a packet (through  $ETH_Get\_Received_Multi()$ , then the internal EMAC driver mechanism will consider all the data that was extracted was one packet and the remainder of the un-read packet becomes now considered as a newly received packet. Therefore, ETH\_ReleaseMulti() should only be used once all the segments of a packet have been extracted.

#### **See Also**

ETH\_Get\_Received\_Frame\_Length ETH\_Get\_Received\_Multi

### **3.1.15 ETH\_ResetEMACs**

#### **Synopsis**

#include "???\_ethernet.h"

void ETH\_ResetEMACs(void);

#### **Description**

ETH\_ResetEMACS() is used to reset and pre-initialize all EMACs module on the platform. It should be called only once and this should be done before using any other EMAC driver components.

#### **Arguments**

void

#### **Returns**

void

#### **Component type**

Function

#### **Options**

**Notes**

### **3.1.16 ETH\_Start**

#### **Synopsis**

#include "???\_ethernet.h"

void ETH\_Start(int Dev);

#### **Description**

ETH  $Start()$  start the transmission and reception of the EMAC module. The module device to start is specified with the argument Dev.

#### **Arguments**

Dev Module's device number to start (Number starting at 0)

#### **Returns**

void

#### **Component type**

Function

#### **Options**

#### **Notes**

Before using ETH\_Start(), each of these steps must be performed:

- $\triangleright$  RX DMA chain initialization
- ! If the buffer type is set to ETH\_BUFFER\_PBUF, attach the payload buffers to the reception descriptors
- $\triangleright$  Enable / disable the reception interrupt
- $\triangleright$  TX DMA chain initialization
- $\triangleright$  Enable / disable the hardware insertion of the checksum.

#### **See Also**

ETH\_DMARxDescChainInit ETH\_DMARxDescReceiveITConfig ETH\_DMATxDescChainInit ETH\_DMATxDescChecksumInsertionConfig ETH\_Stop

### **3.1.17 ETH\_Stop**

#### **Synopsis**

#include "???\_ethernet.h"

```
void ETH_Stop(int Dev);
```
#### **Description**

ETH\_Stop() stops the transmission and reception of the EMAC module. The module device to stop is specified with the argument Dev.

#### **Arguments**

Dev Module's device number to stop (Number starting at 0)

#### **Returns**

void

#### **Component type**

Function

#### **Options**

#### **Notes**

After using ETH\_Stop(), it may be possible or may not be as this depends on the target platform, to use ETH\_start() without having go through the whole initialization sequence.

#### **See Also**

ETH\_Start

### **4 Examples**

### **4.1 Initialization**

The first step required when using the EMAC driver is to reset and do the basic initialization of all EMAC modules on the chip. This needs to be done only once and it must performed before using any EMAC driver components. Then the IP stack and the driver/buffer can be configured and interrupts enabled:

**Table 4-1 Global Initialization**

ETH\_ResetEMACs();

```
 - Install EMAC interrupt handler
```
- *- Init the IP Stack & Driver/Buffers*
- *- Enable EMAC interrupts*

Once the EMAC modules have been reset and are ready to be programmed and used, the sequence of initialization is different if regular buffers are used or if supplied buffers are used. The supplied buffer examples use the LwIP pbuf*s*. For sake of generality, the EMAC device used in the followings example is the token EMAC\_DEVICE as the value is dependent on the EMAC module to handle.

When using Abassi, a custom interrupt handler, which is IP stack dependent, should be used instead of relying on polling. Such an interrupt handler is provided for the lwIP IP stack in the file ethernetif.c located in lwip-*?-?-?*/ports/*Target*/RTOS for the lwIP IP stack.

### **4.1.1 Initialization for regular buffers**

The initialization when the EMAC driver is using regular buffers (ETH\_BUFFER\_TYPE is set to either ETH\_BUFFER\_CACHED or ETH\_BUFFER\_UNCACHED) is straightforward. The first step is to bring the link up using the component ETH\_MacConfigDMA(), specifying which EMAC module and desired link rate. Here, the link rate is left to be determined through auto-negotiation as the Rate argument ( $2<sup>nd</sup>$  argument) is set to -1. Once the link is up, the MAC address (not the IP address) must be provided to the EMAC module through the component ETH\_MACAddressConfig(). Then the sequence becomes:

- $\triangleright$  Initialize the receiver DMA descriptor & buffer chain through ETH DMARxDescChainInit()
- $\triangleright$  Initialize the transmission DMA descriptor & buffer chain through ETH\_DMATxDescChainInit()
- $\triangleright$  Enable the Receive interrupts if interrupts are used in the reception, through ETH\_DMARxDescReceiveITConfig()
- $\triangleright$  Enable the Transmit interrupts if interrupts are used in the transmission, through ETH\_DMATxDescTransmitITConfig()
- $\triangleright$  If the EMAC module is capable of inserting the IP header checksum and if the IP stack is configure to offload the checksum calculation, then set-up the module to compute and insert the checksum itself through ETH\_DMATxDescChecksumInsertionConfig()
- $\triangleright$  Finally, the last step in the initialization is to start the DMA through ETH Start()

#### **Table 4-2 Regular Buffer Initialization**

```
ii = ETH_MacConfigDMA(EMAC_DEVICE, -1);
 if (ii >= 0) {
     printf("The link #%d is up at %d Mbps %s duplex\n",
                         EMAC_DEVICE, ii&~1, (ii&1)?"half":"full");
 }
 else {
     printf("Ethernet link #%d failed to connect\n", EMAC_DEVICE);
 }
 ETH_MACAddressConfig(EMAC_DEVICE, ETH_MAC_Address0, netif->hwaddr);
 ETH_DMARxDescChainInit(EMAC_DEVICE);
 ETH_DMARxDescReceiveITConfig(EMAC_DEVICE, 1);
 ETH_DMATxDescChainInit(EMAC_DEVICE);
 ETH_DMARxDescTransmitITConfig(EMAC_DEVICE, 1);
#ifdef CHECKSUM_BY_HARDWARE
 ETH_DMATxDescChecksumInsertionConfig(EMAC_DEVICE, 1);
#else
 ETH_DMATxDescChecksumInsertionConfig(EMAC_DEVICE, 0);
#endif
 ETH Start(EMAC DEVICE);
```
### **4.1.2 Initialization for pbuf**

The initialization when the EMAC driver is using supplied buffers (ETH\_BUFFER\_TYPE is set to ETH BUFFER PBUF) must attach the supplied buffers to the DMA chain used in the reception. The internal global data structure G\_DMArxDescTbl[][] must be set-up to supply the buffer information to the DMA. Two entries of interest in G\_DMArxDescTbl[][] when attaching external buffer:

- $\triangleright$  Buff pointer to the payload buffer
- $\triangleright$  PbufPtr general purpose pointer (of type void  $\ast$ ) that can be used to hold any higher level information related to the payload buffer attached to the DMA descriptor.

As for the regular buffer, ETH\_DMARxDescChainInit() is called first, then, before going further (calling ETH DMATxDescChainInit()), the buffers are attached to the RX DMA descriptors. Step by step this involves, one iteration for each of the ETH\_N\_RXBUF in the reception DMA chain:

- $\triangleright$  Get a new buffer or buffer description element. In the case of LwIP, this involves using the pbuf\_alloc() component.
- $\triangleright$  Optionally, if buffer description elements are used, memorize the buffer description element for later use by the stack in the field PbufPtr in G\_DMArxDescTbl[MAP\_EMAC(EMAC\_DEVICE)][].
- $\triangleright$  If IP padding is required due to integer alignment on the target platform, then perform the dropping of the padding to obtain a new payload buffer address
- $\triangleright$  Memorize the payload buffer address for use by the DMA and for later use by the IP stack in the field Buff in G\_DMArxDescTbl[MAP\_EMAC(EMAC\_DEVICE)][]
- $\triangleright$  If the payload buffers are located in cached memory, then the whole payload buffer memory must be invalidated. The invalidation must be performed everytime after the buffer is used to extract newly received data.

Finally, if the DMA descriptors are located in cached memory, the memory of all ETH N RXBUF descriptors must be flushed to move the DMA descriptors from the data cache into the external physical memory such that the DMA can access them.

#### **Table 4-3 Regular Buffer Initialization**

```
…
ETH_DMARxDescChainInit(EMAC_DEVICE);
for (ii=0 ; ii<ETH_N_RXBUF ; ii++) {
   NewPbuf = pbuf_alloc(PBUF_RAW, ETH_RX_BUFSIZE+ETH_PAD_SIZE, PBUF_POOL);
   G_DMArxDescTbl[ETH_MAP_DEV(EMAC_DEVICE)][ii].PbufPtr = NewPbuf
   DROP_PAD(NewPbuf);
   G_DMArxDescTbl[ETH_MAP_DEV(EMAC_DEVICE)][ii].Buf = (uint32 t)NewPbuf->payload;
   DCacheInvalRange(NewPbuf->payload, ETH_RX_BUFSIZE);
}
DCacheFlushRange(&G_DMArxDescTbl[0], ETH_N_RXBUF*sizeof(G_DMArxDescTbl[0]));
ETH_DMARxDescReceiveITConfig(EMAC_DEVICE, 1);
…
```
### **4.2 Packet transmission**

### **4.2.1 Sending Segmented Packets**

This example for sending a packet through the EMAC driver covers all possible ways an IP stack could deliver a packet to send out. Mainly, the IP stack could have broken the packet to send it into multiple smaller segments. Plus, the whole packet, or the packet segments, could be larger than size of the DMA payload buffer in the transmit direction.

Basically, to send something through the EMAC driver requires 3 basic steps:

- $\triangleright$  Obtain the address of the payload buffer the DMA will use for the next transmission. The buffer address is obtained through the component ETH\_Get\_Transmit\_Buffer()
- $\triangleright$  Copy the payload to send into the DMA payload buffer, up to the maximum size of the payload buffer, which is ETH\_TX\_BUFSIZE.
- $\triangleright$  Set-up the DMA descriptor to prepare it to be used by the DMA through the component ETH\_Prepare\_Multi\_Transmit()

If there are no available DMA descriptors for transmission, then the application can pause and wait until one becomes available, or it can abort. The EMAC driver has been designed to be self-recovering. If a packet was partially set-up to be transmitted and the construction was aborted, the EMAC driver will selfrecover from this error. Recovery will also be performed if the first segment of a packet is missing.

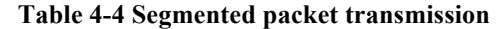

```
DROP_PAD(p);
IsFirst = 1;
for(Pbuf=p ; Pbuf!=NULL ; Pbuf=Pbuf->next) {
   LeftOver = Pbuf->len;
   BufPtr = Pbuf->payload;
   while(LeftOver > 0) {
       for (ii=0 ; ii<10 ; ii++) {
           DMAbuf = ETH Get Transmit Buffer(EMAC DEVICE);
           if (DMAbuf != NULL) {
               break;
           }
           TSKsleep(OS_MS_TO_TICK(20));
        }
       if (DMAbuf == NULL) {
           CLAIM_PAD(p);
           Return(ERR_MEM);
        }
       Nbytes = (LeftOver < ETH TX BUFFSIZE) ? LeftOver
               : ETH_TX_BUFSIZE;
       LeftOver -= Nbytes;
       IsLast = (Pbuf->len == Pbuf->tot_len)
              & (LeftOver == 0);
       memmove((void *)&DMAbuf[0], BufPtr, (size_t)Nbytes);
       BufPtr += Nbytes;
       ETH_Prepare_Multi_Transmit(EMAC_DEVICE, Nbytes, IsFirst, IsLast);
       IsFirst = 0;
    }
   if (IsLast != 0) {
       IsFirst = 1;
    }
}
CLAIM_PAD(p);
```
In the previous example, based on LwIP, the outer loop deals with possibly multiple packets where each packet could have been broken into smaller segments by the IP stack:

for(Pbuf=p ; Pbuf!=NULL ; Pbuf=Pbuf->next) {

The last segment of a packet is indicated when  $P_{\text{out}} \geq -\$   $P_{\text{out}} \geq -\text{tot}$  and the last packet is indicated when Pbuf->next == NULL.

The inner loop deals with the possible breaking down of the individual segments into sizes that don't exceed the DMA payload buffer. It uses the variable LeftOver to keep track of how many bytes have still not been sent out and the pointer BufPtr to keep track of the address of the start of the next sub-segment to transmit. All there is to do is to get a DMA payload buffer, copy up to ETH\_TX\_BUFSIZE byte and give the payload to the EMAC driver. Then the left over number of bytes to transmit and the address of the next byte to copy is updated. All along, the first ever segment is reported to ETH Prepare Multi Transmit() as being the first segment of the packet. Only when the updated number of bytes left to transmit is zero will ETH\_Prepare\_Multi\_Transmit() be informed of it.

#### **4.2.2 Sending Non-Segmented Packets**

This example, much simpler than the previous, shows the operations required to send full packets. The 3 step sequence is the same except the component ETH\_Prepare\_Transmit\_Descriptor() is used instead of the component  $ETH$  Prepare Multi  $Transmit()$ . The example does not include the verification that the packets are indeed non-segmented, nor that the packet size does not exceed the size of the DMA payload buffer. A semaphore that would be posted by the TX done interrupt is used in this example.

#### **Table 4-5 Non-segmented packet transmission**

```
DROP_PAD(p);
for(Pbuf=p ; Pbuf!=NULL ; Pbuf=Pbuf->next) {
    for (ii=0 ; ii<10 ; ii++) {
       DMAbuf = ETH Get Transmit Buffer(EMAC DEVICE);
       if (DMAbuf != NULL) {
           break;
       }
       SEMwait(EmacTXsema, OS_MS_TO_TICK(20));
    }
    if (DMAbuf == NULL) {
       CLAIM_PAD(p);
       return(ERR_MEM);
    }
   memmove((void *)&DMAbuf[0], Pbuf->payload, (size_t)Pbuf->len);
   ETH_Prepare_Transmit_Desriptor(EMAC_DEVICE, (size_t)Pbuf->len);
}
CLAIM_PAD(p);
```
### **4.3 Receiving a Packet**

### **4.3.1 Receiving a Packet (internal payload buffers)**

Packet reception using the internal payload buffers of the EMAC driver is simple. Basically, extracting the payload of packets that are received through the EMAC driver requires 3 steps:

- $\triangleright$  Check if a packet is available, and if available how many bytes in the packet. This is done through the use of the component ETH\_Get\_Received\_Frame\_Length().
- $\triangleright$  Copy the payload from the DMA payload buffer into the stack payload buffers. If the packet that was received is segmented, a simple loop handles the segment reconstruction.
- $\triangleright$  Set-up the DMA descriptor to get it ready to be used by the DMA through the component ETH Release Received()

#### **Table 4-6 Packet reception (internal buffers)**

```
Len = ETH_Get_Received_Frame_Length(EMAC_DEVICE);
if (Len \geq 0) {
   Len += ETH PAD SIZE;
    BufDst = pbuf_alloc(PBUF_RAW, Len, PBUF_POOL);
   DROP_PAD(BufDst);
   Buf8 = BufDst->payload;
   do {
       Frame = ETH_Get_Received_Multi(EMAC_DEVICE);
       if (Frame.length >= 0) {
           memmove(Buf8, (void *)Frame.buffer, Frame.length);
           Buf8 += Frame.length;
       }
   } while (Frame.length >= 0);
```

```
ETH_Release_Received(EMAC_DEVICE);
   CLAIM_PAD(BufDst);
   STATS_INC(lwip_stats.link.recv);
}
return(DstBuf);
```
### **4.3.2 Receiving a Packet (external payload buffers)**

The proper general code example for receiving a packet using external buffer is more complex than the one shown here. This example is simplified because it requires the received packet to not be segmented.

#### **Table 4-7 Packet reception (external buffers)**

```
Len = ETH Get Received Frame Length(EMAC DEVICE);
if (Len >= 0) {
   Frame = ETH_Get_Received_Multi(EMAC_DEVICE);
   if (Frame.length == Len) {
       BufDst = Frame.descriptor->PbufPtr;
       pbuf_realloc(BufDst, Frame.length);
       NewPbuf = pbuf_alloc(PBUF_RAW, ETH_RX_BUFSIZE+ETH_PAD_SIZE, PBUF_POOL);
       Frame.descriptor->PbufPtr = NewPbuf;
       if (NewPbuf = NULL) {
           return(NULL);
       }
       DROP_PAD(NewPbuf);
       Frame.descriptor->Buff = (uint32_t)NewPbuf->payload;
   }
   ETH_Release_Received(EMAC_DEVICE);
   CLAIM_PAD(BufDst);
   STATS_INC(lwip_stats.link.recv);
}
return(NewPbuf);
```
### **5 References**

- [R1] Abassi RTOS User Guide, available at http://www.code-time.com
- [R2] mAbassi RTOS User Guide, available at http://www.code-time.com
- [R3] µAbassi RTOS User Guide, available at http://www.code-time.com